# **iOS、Android、Windowsライブラリ利用の ためのインターフェイス活用術**

第35回 エンバカデロ・デベロッパーキャンプ

エンバカデロ・テクノロジーズ セールスコンサルタント 毛利春幸

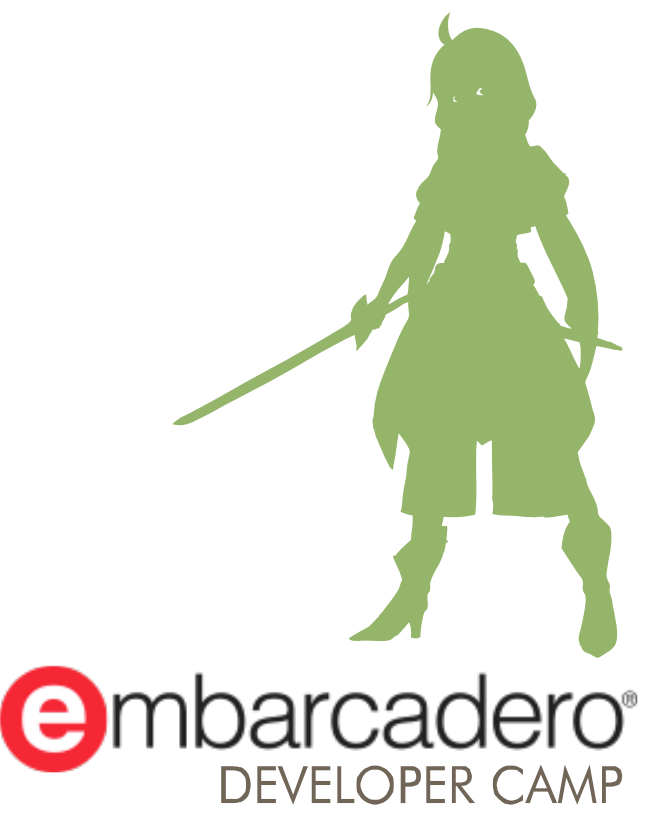

-部または全部の転載を禁止します。本文書の著作権は、著作者に帰属します。

# **はじめに**

■ 古くから存在するDelphiインターフェイスですが利用方法はどこまで理解できていま すか?直接インスタンスを作成する事ができない基本的な利用方法から2つの基底ク ラス活用方法やオブジェクトの存続期間を管理におけるメリット、C++Builderでの、 IInterface 利用方法とそのメリット、マルチデバイスでの活用方法の説明と、 iOS/AndroidライブラリなどVCLからFiremonkeyまでのさまざまな利用方法をご説明 いたします。

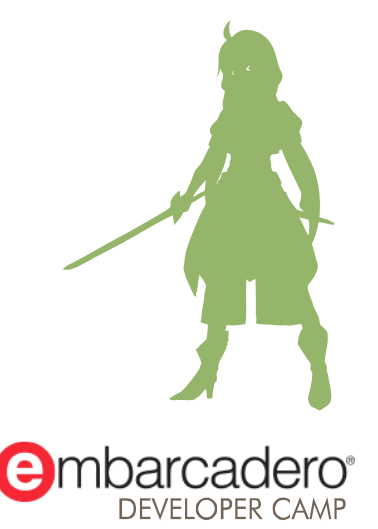

### **インターフェイスってなんでしょう?**

#### ■ 通常

var 変数A: 変数A := クラス型 クラス型 .Create();

インターフェイス

\nvar\n
$$
\text{変数A: } \angle \text{1} \times \text{1} \times \text{1} \times \text{2} \times \text{2} \times \text{2} \times \text{3} \times \text{3} \times \text{4} \times \text{5} \times \text{6} \times \text{7} \times \text{1} \times \text{1}
$$

#### type **IX** = interface function to string: String; end; **TX1** = class(TInterfacedObject, IX) Fs: String; function to string: String; end; function TX1.to\_string: String; begin Result := Fs; end; var ix1: **IX**; begin try ix1 := **TX1**.Create; except on E: Exception do Writeln(E.ClassName, ': ', E.Message); end; end.

**つまりインターフェイスとは**

#### ■ 共通関数を渡す為のインターフェイス

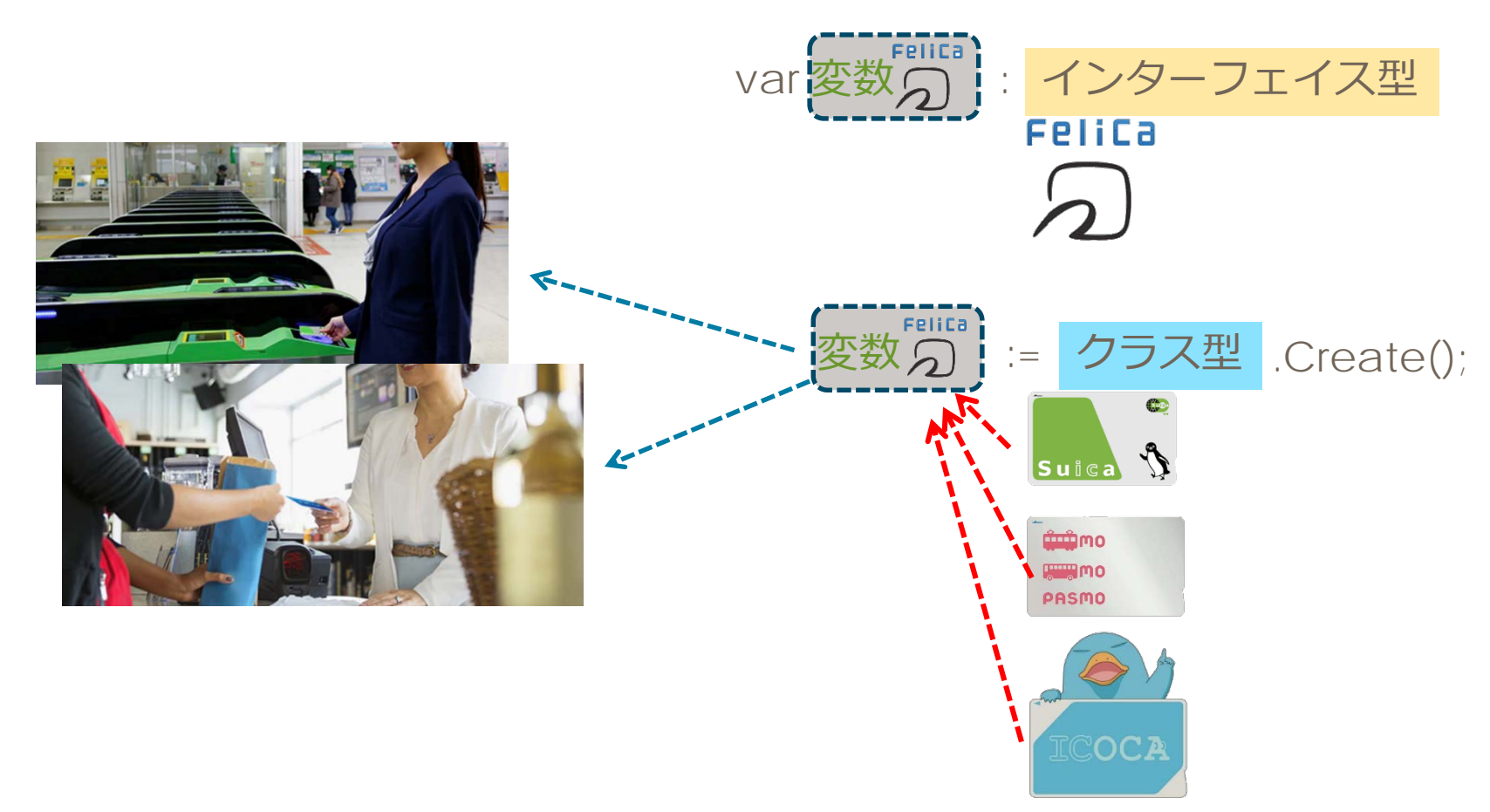

### **Delphi インターフェイスの特徴**

- **インターフェイス**はクラスと同じように宣言しますが、 **直接インスタンス化することはできません**
	- メソッドとプロパティのみ メンバーに指定
	- インターフェイスにはフィールドがないため、プロパティの read 指定子と write 指定子をメソッドにする必要がある
	- インターフェイスのメンバはすべて public となる
	- インターフェイスにはコンストラクタとデストラクタがない
	- メソッドは virtual、dynamic、abstract、override として宣言 できない。インターブェイス自体はメソッドを実装していないた め、これらの宣言に意味はない

# **Delphi インターフェイス用途**

- インターフェイスはRTL内どのような箇所で使われているか
	- IHTTPRequestやIHTTPResponseなどのネットワークライブラリ
	- マルチデバイスのIObjectiveCや、IJava(IJavaClass)など
		- ネイティブAPIを利用する際利用
	- Open Tools API IOTAStringsなど
	- **WinRT**
		- Inspectable, *IActivationFactory*
	- その他いろいろ

```
var
 i: IHTTPResponse;
```
- s: String;
- begin
	- with TNetHTTPClient.Create(nil) do
	- try **i** := Get('http://www.embarcadero.com');
	- finally
		- DisposeOf;
	- end;
- s := **i**.ContentAsString(TEncoding.UTF8); end;

# **Delphiでシンプルなインターフェイスの作り方**

#### ■ Delphi言語でインターフェイスを作ってみましょう

- インスタンス内のテキストを取得する
	- 仮にITextとしました

```
var
  IText = interface
    function to string: String;
  end;
```
# **C++従来のインターフェイス**

■ C++では従来から純粋仮想関数を利用したインターフェイスがあ ります

```
struct Itext
{
    virtual UnicodeString to string() = 0;
    virtual \simIText(){};
};
struct TText: public Itext
{
    UnicodeString to_string(){return L"DeveloperCamp 35th";};
    \simTText(){};
};
                                             ←インターフェイス
```
この方法ではDelphiのインターフェイスが利用できません

### **C++BuilderでDelphiのインターフェイス**

■ interfaceで作成したクラス継承元がIInterface

```
__interface IText : public IInterface
{
   virtual  fastcall UnicodeString to_string() = 0;
};
```
# **作成したインターフェイスを利用する**

- 作成したITextを利用
	- ITextを継承したクラスを作成

```
TText<T: class, constructor> = class(TInterfacedObject, IText)
   F obj: T;
   function to_string: String;
   constructor Create;
   destructor Destroy; override;
 end;
var
 Text1: IText;
begin
 try
   Text1 := TText<TStringList>.Create;
   Writeln( Text1.to string );
 except
   on E: Exception do
     Writeln(E.ClassName, ': ', E.Message);
end;これだけでは便利かどうか解らない
```
# **C++Builder 作成したインターフェイスを利用する**

- 作成したITextを利用
	- ITextを継承したクラスを作成

```
struct TText : TCppInterfacedObject<IText>
\mathbf{1}__fastcall UnicodeString to_string(){return "C++Builder DeveloperCamp";};
    inline fastcall~TText(void){};
};
int _tmain(int argc, _TCHAR* argv[])
{
    DelphiInterface<IText> text1 = new TText();
    std::wcout << text1->to_string().c_str() << std::endl;
    return 0;
}
```
#### インスタンスを作る時にDelphiInterfaceを宣言する

### **Delphi 共通のインターフェイスを利用**

#### ■ 共通のインターフェイスを利用したクラスを作る事で 変数や引数などが共通に利用可能になる

```
TEXTREADER = class(TInterfacedObject, IText)
     F obj: TStringReader;
    function to string: String;
    constructor Create;
    destructor Destroy; override;
   end;
                                                           var
                                                             Text1,
                                                             Text2: IText;
                                                           begin
                                                             try
                                                              Text1 := TText<TStringList>.Create;
                                                              Text2 := TTextReader.Create; <--------
                                                             Writeln( Text1.to string );
                                                             Writeln( Text2.to string );
                                                             except
                                                              on E: Exception do
                                                                Writeln(E.ClassName, ': ', E.Message);
                                                             end;
                                                           end.
   func := procedure (ltext: IText) begin
     Writeln(ltext.to string);
   end;
 引数を共通にできるのでシンプル
```
### **C++Builder 共通のインターフェイスを利用**

#### ■ 共通のインターフェイスを利用したクラスを作る事で 変数や引数などが共通に利用可能になる

```
struct TText: public TCppInterfacedObject<IText>
{
   UnicodeString fastcall to string(){return "TText"; };
};
struct TCppTextReader: public TCppInterfacedObject<IText>
{
   UnicodeString fastcall to string(){return "TTextReader"; };
};
int _tmain(int argc, _TCHAR* argv[])
{
    std::vector< di IText> v1;
   v1.push back(new TText());
   v1.push back(new TCppTextReader());
   for (std::vector< di IText>::iterator lv = v1.begin(); lv != v1.end(); lv++)
    {
       std::wcout << lv.operator *( ) ->to string().c str() << std::endl;
    }
    return 0;
}
                                                                              vector< di IText>に
                                                                            別型のインスタンスが入る
```
#### **TAggregatedObject**

- 参照回数カウントを共有できるクラスです
- C++だとTCppAggregatedObject<typename>

本日のセッションでは説明しませんが、詳しく知りたい人は下記URLへ http://delphimaniacs.blogspot.jp/2013/12/delphi-interface.html

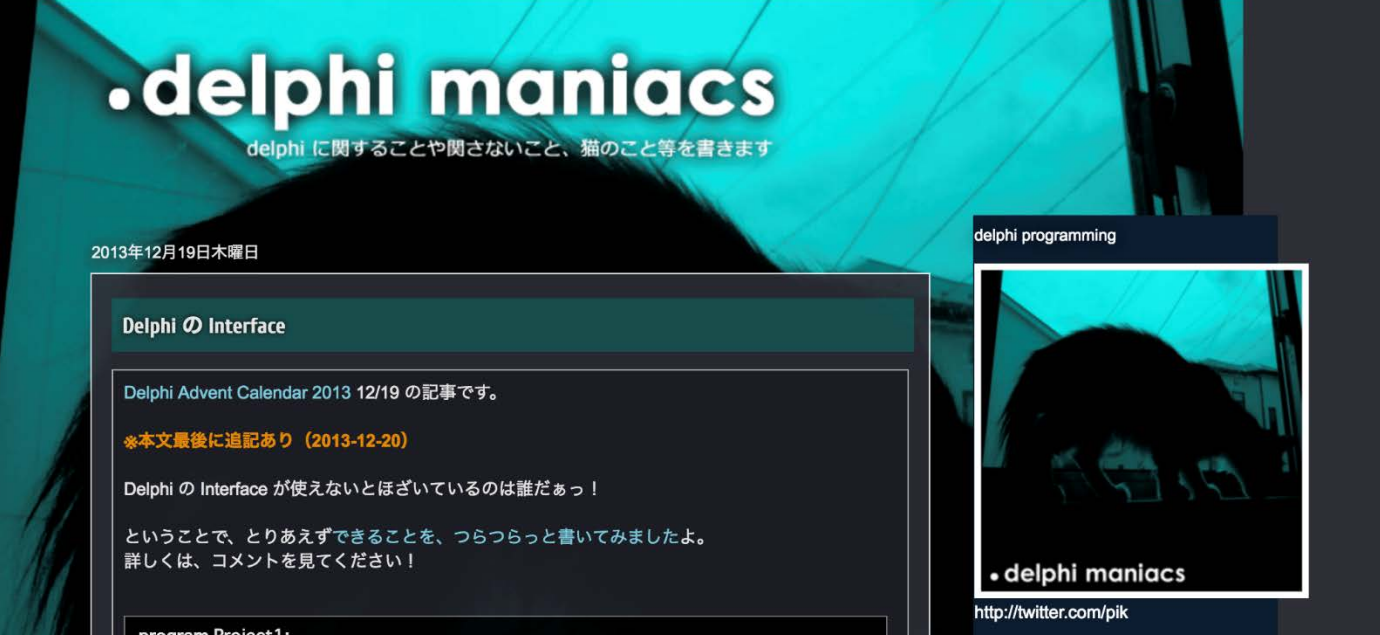

#### **Delphi TProc, TFuncでの応用**

#### ■ インターフェイスを使ったTProcやTFunc • インターフェイスを無名メソッドの代わりに利用

#### var proc1: TProc; begin proc1 := procedure begin end; end. 通常

#### var MyProc1: IMyProc;**//インターフェイス** proc1: TProc; begin MyProc1 := TMyProc.Create; proc1 := TProc(MyProc1); proci:= IProc(MyProci); Thread.CreateAnonymousThread(TProc(MyProc1)).Start;<br>end.

#### **C++Builder TProc, TFuncでの応用1**

C++BuilderのTProc, TFuncは**T**なのにインターフェイスです

変数を作る場合 DelphiInterface<TProc\_1<TObject\* > > proc1; DelphiInterface<TProc\_\_2<TObject\*, TComponent\*> > proc2; こんな感じになります

この方法を使うと、lambdaを使わなくともDelphiのTProcにデータを渡せます

#### **C++Builder TProc, TFuncでの応用2**

```
■ C++BuilderのTProcはインターフェイスなので、
 継承した型を作る
```

```
struct TMyProc: TCppInterfacedObject<TProc> ----
{
    void fastcall Invoke(void)
    \mathcal{L}for (int i = 0; i < 10; i++){
            std::cout << i << std::endl;
        }
   };
};
typedef DelphiInterface<TProc> di TMyProc;
int tmain(int argc, TCHAR* argv[])
{
    di TMyProc myproc1 = new TMyProc();
    TThread::CreateAnonymousThread(myproc1)->Start();
    TThread::CreateAnonymousThread(_di_TMyProc(new TMyProc()))->Start();
    return 0;
}
```
**インターフェイスでジェネリックス**

#### ■ インターフェイスでもジェネリックスが利用可能です

```
ITextTestkT: class,constructor> = interface
  function to_string: String;
end;
TTextTest<T: class,constructor> = class(TInterfacedObject, ITextTest<T>)
 FObi: T:
 constructor Create;
 destructor Destroy; override;
 function to_string: String;
end;
                                                                            var
                                                                              test1: ITextTest<TStringList>;
                                                                              test2: ITextTest<TTestBuilder>;
                                                                            begin
                                                                              try
                                                                                test1 := TTextTest<TStringList>.Create;
                                                                                test2 := TTextTest<TTestBuilder>.Create;
                                                                                Writeln(test1.to string);
                                                                                Writeln(test2.to string);
                                                                              except
                                                                                on E: Exception do
```
#### 型依存しないインターフェイスが作成でき共通化できます これによりコーディングがシンプルになります

Writeln(E.ClassName, ': ', E.Message);

end; end.

# **C++Builder テンプレート Delphi インターフェイス**

```
■ C++のテンプレートも利用可能です
```

```
struct TStringListX: public TStringList{};
template <typename T>__interface ITextTest: public System::Iinterface
{
    virtual UnicodeString fastcall to string() = 0;
};
template <typename T>struct TTextTest: public TCppInterfacedObject<ITextTest<T> >
{
    T* FObj; __fastcall TTextTest()
    {
       FObj = new T();};
    UnicodeString __fastcall to_string()
    {
       return FObj->Text;
    }
};
int _tmain(int argc, _TCHAR* argv[])
{
    DelphiInterface<ITextTest<TStringList> > text1 = new TTextTest<TStringList>();
    DelphiInterface<ITextTest<TStringListX> > text2 = new TTextTest<TStringListX>();
    return 0;
}
```
#### **FireMonkeyでのインターフェイス**

- プラットフォームサービス
	- 特定の実行時プラットフォームに実装されている 実装されていないデバイスの場合もあります
		- IFMXPhoneDialerService,IFMXApplicationService,IFMXClipboardServiceなど
- デバイス事のライブラリ
	- iOS IObjectiveC派生 インターフェイス
	- Android IJava派生 インターフェイス
	- WinRT(VCL/FMX)
		- Ilnspectable, IActivationFactory派生 インターフェイス

# **プラットフォームサービス**

#### ■ 50種類を超えるインターフェイス

- FireMonkeyのコンポーネントでも利用しているので、すべて把握する必 要は無いです
- TPlatformServices(FMX.Platform.pas)内部にTDictionary<TGUID, IInterface>があり管理している

#### var

ClipboardService: IFMXExtendedClipboardService;

begin

if TPlatformServices.Current.SupportsPlatformService(IFMXExtendedClipboardService, ClipboardService) then begin

```
// …
end;
```
#### end;

# **プラットフォームサービス 例**

#### ■ IFMXPhoneDialerServiceでスマホから電話をかける場合

```
procedure TForm1.Button1Click(Sender: TObject);
Var
  l_Phone: IFMXPhoneDialerService;
Begin
  if TPlatformServices.Current.SupportsPlatformService(IFMXPhoneDialerService, l_Phone) then
  begin
    l_Phone.Call('080xxxx9199');
  end;
end;
```
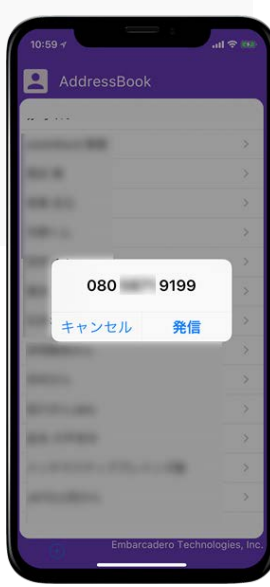

# **iOSのライブラリを利用するNSMutableArray**

- NSMutableArray = interface(NSArray) 配列を利用する
	- ネイティブのライブラリはインターフェイスです

```
procedure TForm1.Button1Click(Sender: TObject);
var
  Array1: NSMutableArray;
                                                                                                   di NSMutableArray
  i: Integer;
                                                                                                 DeveloperCamp(
  s: String;
                                                                                                 DeveloperCamp
begin
                                                                                                 JeveloperCamp4
                                                                                                 DeveloperCamp5
  Array1 := TNSMutableArray.Create;
                                                                                                 DeveloperCamp6
                                                                                                 DeveloperCamp7
                                                                                                 DeveloperCamp8
  for i := 0 to 9 do
                                                                                                 DeveloperCamp9
    Array1.addObject(StrToNSStr(Format('DeveloperCamp %d', [i])).init);
  for i := 0 to Array1.count-1 do
      s := s + NSStrToStr( TNSString.Wrap( Array1.objectAtIndex(i)) ) + #10;
  Label1.Text := s;
end;
```
# **iOSのライブラリを利用する応用**

■ MPVolumeViewを利用しボリュームコントロールする

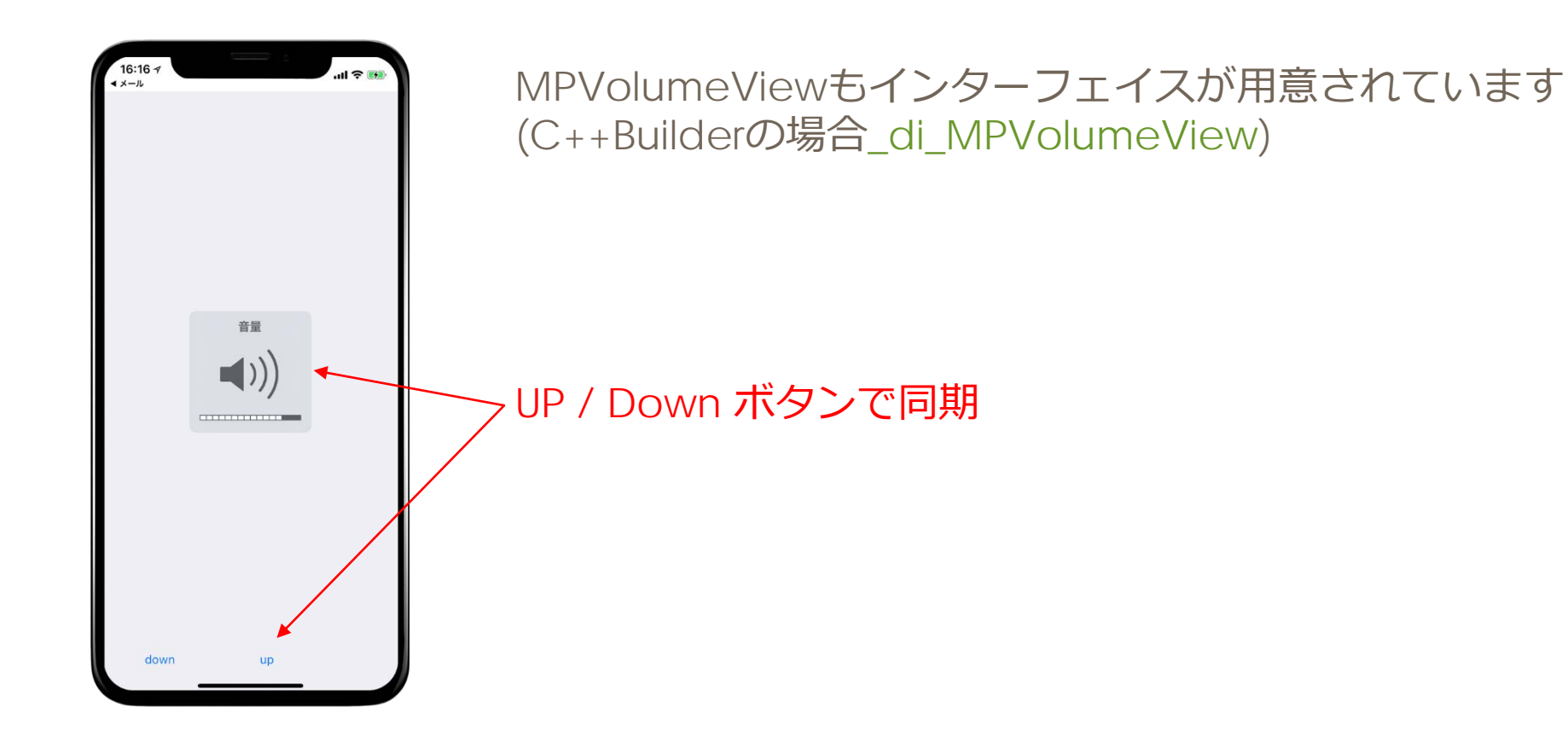

# **iOSのライブラリを利用する応用**

■ MPVolumeViewを利用しボリュームコントロールする

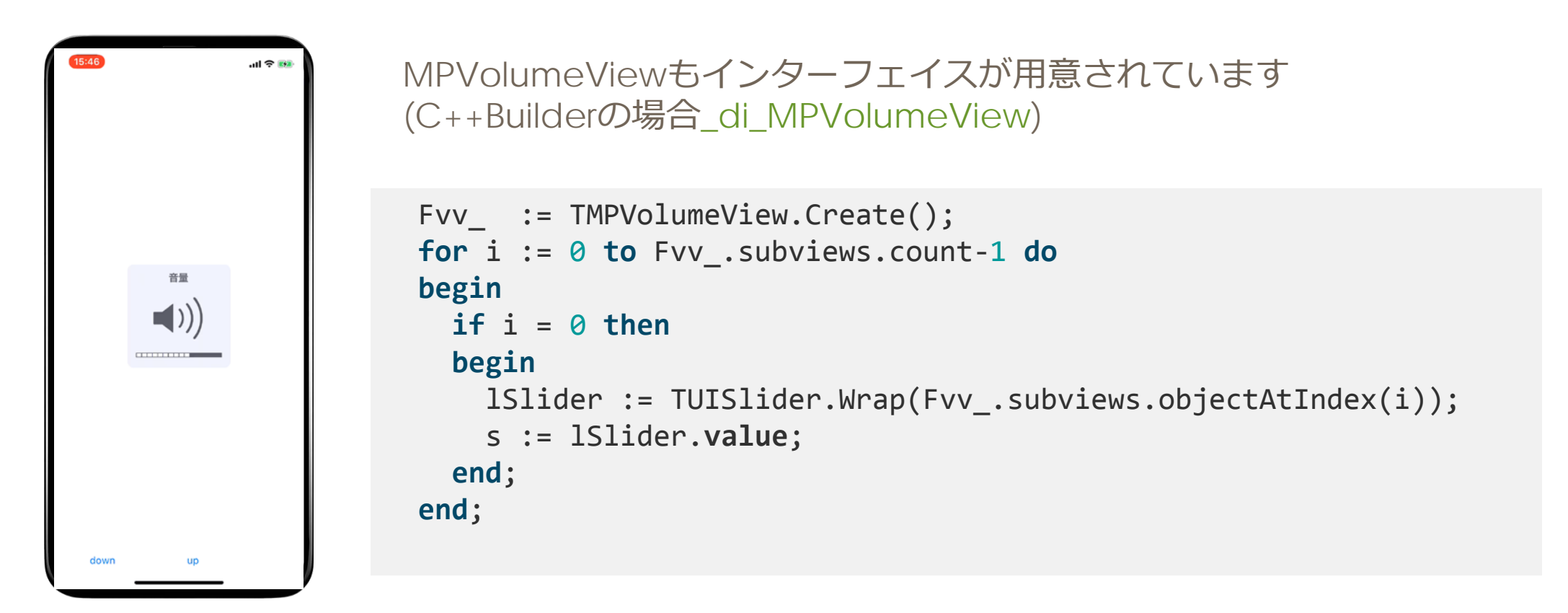

# **Androidのライブラリを利用する**

- org/json/JSONObject をDelphi / C++Builderで利用する
	- JJSONObject ← JObject ← IJavaInstance ← IJava 上記のようにIJava継承のインターフェイスです
	- JStringもJObject継承です
		- JString とUnicodeString間の変換はStringToJString() JStringToString()が必要です

# **Androidのライブラリ応用**

- android/net/wifi/WifiManager ライブラリを使ってWi-Fi制御
	- JWifiManager インターフェイス

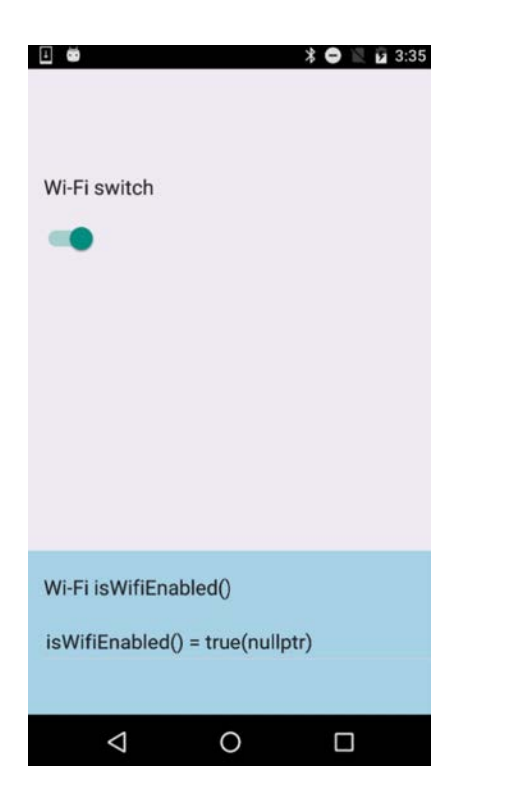

#### **WinRT**

- **TWinRTImport**継承のFactory, Statics, Instance
	- WinRTの型はすべて上記3つの継承です
- インターフェイスはIInspectable継承
- 文字列はHSTRING(NativeUInt)
	- WindowsCreateString()でHSTRINGに変換

### **WinRT 呼び出す**

- WinRT APIたくさんありますが、いくつかをご紹介
	- INetworkInformationStatics • ネットワーク情報
	- Json\_IJsonObject • JSONオブジェクト
	- UserProfile IGlobalizationPreferencesStatics • ユーザーステータス
	- Power\_BatteryStatics • バッテリー状態
	- Http\_IHttpClientFactory
		- http接続クライアント

#### インターフェイス活用術

#### 共通インターフェイスを作る事で共通関数に渡せる ■ マルチデバイスライブラリでインタープェイスが活躍する

# **THANKS!**

#### **www.embarcadero.com/jp**

第35回 エンバカデロ・デベロッパーキャンプ

本文書の一部または全部の転載を禁止します。本文書の著作権は、著作者に帰属します。